# Exceptions, Processes and Signals

Computer Systems Organization (Spring 2017) CSCI-UA 201, Section 3

Instructor: Joanna Klukowska

Slides adapted from Randal E. Bryant and David R. O'Hallaron (CMU) Mohamed Zahran (NYU)

#### Shells

See <a href="https://en.wikipedia.org/wiki/Shell\_(computing)">https://en.wikipedia.org/wiki/Shell\_(computing)</a>

### **Linux Process Hierarchy**

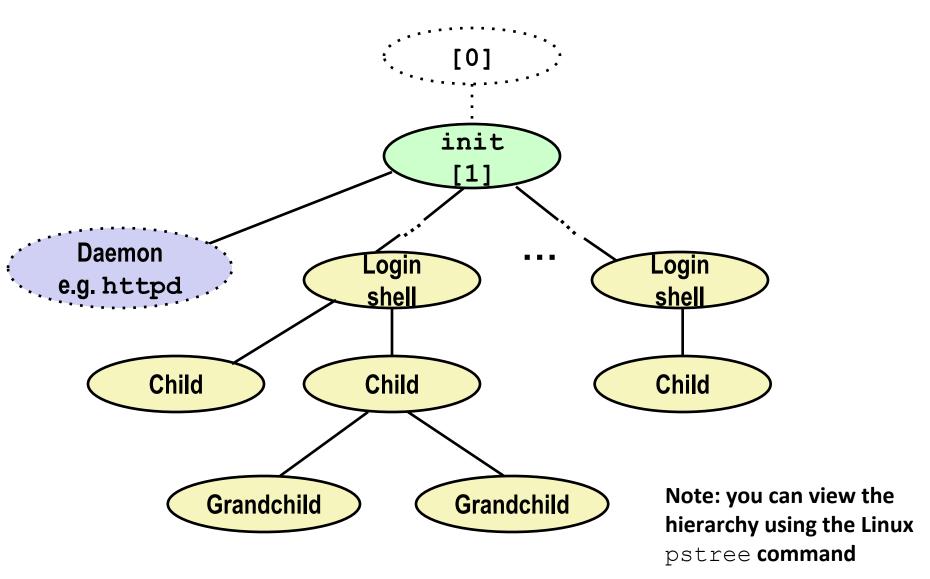

#### **Shell Programs**

A **shell** is an application program that runs programs on behalf of the user.

- **sh** Original Unix shell (Stephen Bourne, AT&T Bell Labs, 1977)
- csh/tcsh BSD Unix C shell
- bash "Bourne-Again" Shell (default Linux shell)

```
int main()
   char cmdline[MAXLINE]; /* command line */
   while (1) {
        /* read */
       printf("> ");
        Fgets(cmdline, MAXLINE, stdin);
        if (feof(stdin))
            exit(0);
        /* evaluate */
        eval(cmdline);
                                       shellex.c
```

Execution is a sequence of read/evaluate steps

#### Simple Shell eval Function

return:

```
void eval(char *cmdline)
    char *arqv[MAXARGS]; /* Argument list execve() */
    char buf[MAXLINE]; /* Holds modified command line */
   int bg;
                        /* Should the job run in bg or fg? */
   pid t pid;
                    /* Process id */
   strcpy(buf, cmdline);
   bg = parseline(buf, argv); //return indicator if it was terminated by &
   if (argv[0] == NULL)
        return; /* Ignore empty lines */
   if (!builtin command(argv)) { //run a program that corresponds to the command
        if ((pid = Fork()) == 0) { /* Child runs user job */
            if (execve(arqv[0], argv, environ) < 0) {</pre>
                printf("%s: Command not found.\n", argv[0]);
                exit(0);
        /* Parent waits for foreground job to terminate */
                                                             Problem: we never reap the jobs
     if (!bg) {
                                                             that are run in the background.
            int status:
            if (waitpid(pid, &status, 0) < 0)</pre>
                unix error("waitbg: waitpid error");
                                                             Solution: Exceptional control flow
        else
                                                                  The kernel will interrupt
           printf("%d %s", pid, cmdline);
```

- regular processing to alert us when a background process completes
- In Unix, the alert mechanism is called a **signal**

### Signals

#### Signals

#### A signal is a small message that notifies a process that an event of some type has occurred in the system

- Similar to exceptions and interrupts
- Sent from the kernel (sometimes at the request of another process) to a process
- Signal type is identified by small integer ID's (1-30)
- Only information in a signal is its ID and the fact that it arrived

| ID | Name    | Default Action | Corresponding Event                      |
|----|---------|----------------|------------------------------------------|
| 2  | SIGINT  | Terminate      | User typed ctrl-c                        |
| 9  | SIGKILL | Terminate      | Kill program (cannot override or ignore) |
| 11 | SIGSEGV | Terminate      | Segmentation violation                   |
| 14 | SIGALRM | Terminate      | Timer signal                             |
| 17 | SIGCHLD | Ignore         | Child stopped or terminated              |

#### Signal Concepts: Sending a Signal

- Kernel sends (delivers) a signal to a destination process by updating some state in the context of the destination process
- Kernel sends a signal for one of the following reasons:
  - Kernel has detected a system event such as divide-by-zero (SIGFPE) or the termination of a child process (SIGCHLD)
  - Another process has invoked the kill system call to explicitly request the kernel to send a signal to the destination process

This is not the same as the kill signal. It is a system call used for sending signals (any signals, not just the SIGKILL).

### Signal Concepts: Receiving a Signal

- A destination process receives a signal when it is forced by the kernel to react in some way to the delivery of the signal
- Some possible ways to react:
  - **Ignore** the signal (do nothing)
  - Terminate the process (with optional core dump)
  - Catch the signal by executing a user-level function called signal handler

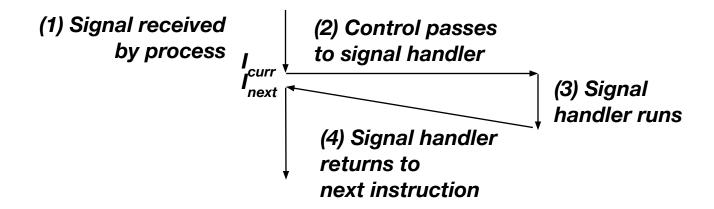

# Signal Concepts: Pending and Blocked Signals

- A signal is pending if sent but not yet received
  - There can be at most one pending signal of any particular type
  - Important: Signals are not queued
    - If a process has a pending signal of type k, then subsequent signals of type k that are sent to that process are discarded
- A process can block the receipt of certain signals
  - Blocked signals can be delivered, but will not be received until the signal is unblocked
- A pending signal is received at most once

- Kernel maintains pending and blocked bit vectors in the context of each process
  - pending: represents the set of pending signals
    - Kernel sets bit k in pending when a signal of type k is delivered
    - Kernel clears bit k in pending when a signal of type k is received
  - blocked: represents the set of blocked signals
    - Can be set and cleared by using the sigprocmask function
    - Also referred to as the signal mask.

#### **Sending Signals: Process Groups**

Every process belongs to exactly one process group

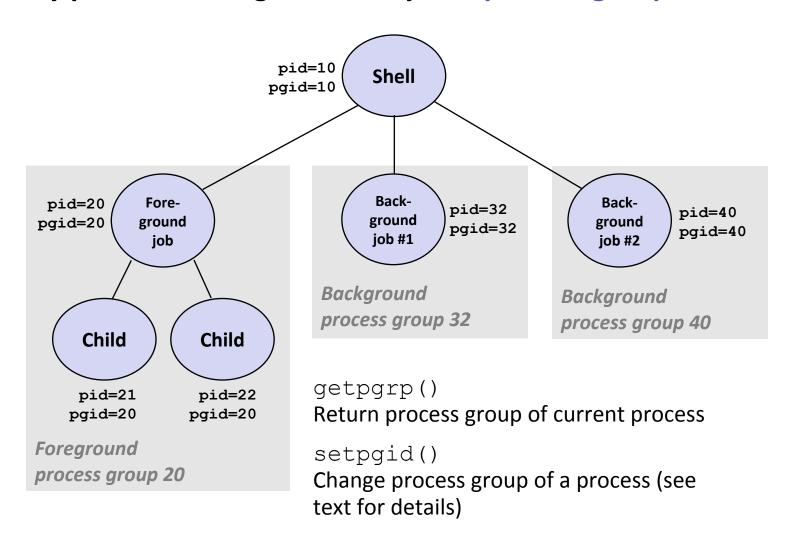

## Sending Signals with /bin/kill (or just kill) Program

- kill program sends arbitrary signal to a process or process group
- Examples
  - kill -9 24818Send SIGKILL to process 24818
  - kill -9 -24817
     Send SIGKILL to every process in process group 24817

```
linux> ./forks 16
Child1: pid=24818 pgrp=24817
Child2: pid=24819 pgrp=24817
linux> ps
                   TIME CMD
 PID TTY
24788 pts/2
               00:00:00 tcsh
               00:00:02 forks
24818 pts/2
24819 pts/2
               00:00:02 forks
               00:00:00 ps
24820 pts/2
linux> /bin/kill -9 -24817
linux> ps
 PTD TTY
                   TIME CMD
24788 pts/2
               00:00:00 tcsh
24823 pts/2
               00:00:00 ps
linux>
```

#### Sending Signals with kill System Call

```
void fork12()
   pid t pid[N];
    int i;
    int child status;
    for (i = 0; i < N; i++)
        if ((pid[i] = fork()) == 0) {
            /* Child: Infinite Loop */
            while (1)
    for (i = 0; i < N; i++) {
        printf("Killing process %d\n", pid[i]);
        kill(pid[i], SIGINT);
    for (i = 0; i < N; i++) {
        pid t wpid = wait(&child status);
        if (WIFEXITED(child status))
            printf("Child %\overline{d} terminated with exit status %d\n",
                   wpid, WEXITSTATUS(child status));
        else
            printf("Child %d terminated abnormally\n", wpid);
                                                                          forks.c
```

#### **Receiving Signals**

Suppose kernel is returning from an exception handler and is ready to pass control to process p

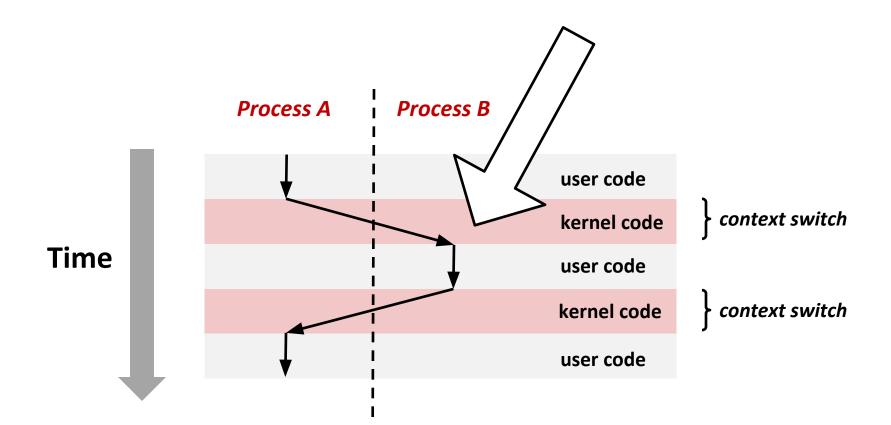

#### **Receiving Signals**

- Suppose kernel is returning from an exception handler and is ready to pass control to process p
- Kernel computes pnb = pending & ~blocked
  - The set of pending nonblocked signals for process p
- If (pnb == 0)
  - Pass control to next instruction in the logical flow for p
- Else
  - Choose least nonzero bit k in pnb and force process p to receive signal k
  - The receipt of the signal triggers some action by p
  - Repeat for all nonzero k in pnb
  - Pass control to next instruction in logical flow for p

#### **Default Actions**

- Each signal type has a predefined default action, which is one of:
  - The process terminates
  - The process stops until restarted by a SIGCONT signal
  - The process ignores the signal

#### **Installing Signal Handlers**

The signal function modifies the default action associated with the receipt of signal signum:

```
handler_t *signal(int signum, handler_t *handler)
```

- Different values for handler:
  - SIG IGN: ignore signals of type signum
  - SIG\_DFL: revert to the default action on receipt of signals of type signum
  - Otherwise, handler is the address of a user-level signal handler
    - Called when process receives signal of type signum
    - Referred to as "installing" the handler
    - Executing handler is called "catching" or "handling" the signal
    - When the handler executes its return statement, control passes back to instruction in the control flow of the process that was interrupted by receipt of the signal

#### Signal Handling Example

```
void sigint handler(int sig) /* SIGINT handler */
    printf("So you think you can stop the bomb with ctrl-c, do you?\n");
    sleep(2);
    printf("Well...");
    fflush (stdout);
    sleep(1);
    printf("OK. :-) \n");
    exit(0);
int main()
    /* Install the SIGINT handler */
    if (signal(SIGINT, sigint handler) == SIG ERR)
        unix error("signal error");
    /* Wait for the receipt of a signal */
    pause();
    return 0;
```

#### **Nested Signal Handlers**

Handlers can be interrupted by other handlers

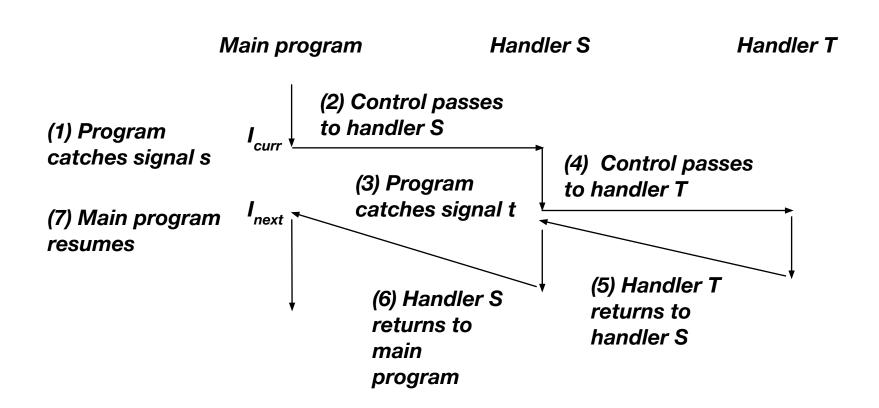

#### **Blocking and Unblocking Signals**

- Implicit blocking mechanism
  - Kernel blocks any pending signals of type currently being handled.
  - E.g., A SIGINT handler can't be interrupted by another SIGINT (because only one signal of a given type is allowed)
- Explicit blocking and unblocking mechanism
  - sigprocmask function
- Supporting functions
  - sigemptyset Create empty set
  - sigfillset Add every signal number to set
  - sigaddset Add signal number to set
  - sigdelset Delete signal number from set

### Safe Signal Handling

- Handlers are tricky because they are concurrent with main program and share the same global data structures.
  - Shared data structures can become corrupted.
  - Misusing by assuming that signals are queued.
- Read about signals on your Linux system:

```
man 7 signal
```

- Some functions do not work well with signals (like printf)
- Signal handling is not portable between systems
- Newer version of signal handlers is sigaction (see the book for more details)

#### int ccount = 0; void child handler(int sig) { int olderrno = errno; pid t pid; if ((pid = wait(NULL)) < 0)</pre> Sio error("wait error"); ccount--; Sio puts ("Handler reaped child "); Sio putl((long)pid); Sio puts(" \n"); sleep(1); errno = olderrno; void fork14() { pid t pid[N]; int i; ccount = N; Signal(SIGCHLD, child handler); for (i = 0; i < N; i++) { if ((pid[i] = Fork()) == 0) { Sleep(1); exit(0); /\* Child exits \*/ while (ccount > 0) /\* Parent spins \*/

# In-Correct Signal Handling

- Pending signals are not queued
  - For each signal type, one bit indicates whether or not signal is pending...
  - ...thus at most one pending signal of any particular type.
- You can't use signals to count events, such as children terminating.

#### > ./forks 14

Handler reaped child 23240 Handler reaped child 23241

#### **Correct Signal Handling**

- Must wait for all terminated child processes
  - Put wait in a loop to reap all terminated children

```
void child handler2(int sig)
    int olderrno = errno;
    pid t pid;
    while ((pid = wait(NULL)) > 0) {
         ccount--;
         Sio puts("Handler reaped child ");
         Sio putl((long)pid);
         Sio puts (" \n");
    if (errno != ECHILD)
         Sio error("wait error");
    errno = olderrno;
                                        > ./forks 15
                                        Handler reaped child 23246
                                        Handler reaped child 23247
                                        Handler reaped child 23248
                                        Handler reaped child 23249
                                        Handler reaped child 23250
```